# **Defect Content Estimation for Inspections :**

**Empirical Interval Estimates**

**Frank Padberg**

**Universit¨at Karlsruhe**

**Germany**

# **Inspection Outcome**

- list of detected defects
- zero-one matrix: shows which reviewer detected which defect
- classification of the defects

#### **Our Task**

reliably estimate

the number of defects in <sup>a</sup> software document from the outcome of an inspection !

# **Existing Estimation Methods**

- •capture–recapture methods (Eick ea. ICSE 1992)
- •• curve–fitting methods (Wohlin ea. ICSE 1998)
- studies show that estimates are far too unreliable (Briand ea. TSE 2000, Biffl ea. ICSE 2001)

#### **Sample Database**

- 16 inspections from controlled experiments at NASA SEL (Basili e.a. 1994/1995 )
- four specification documents of varying size
- between 6 and 8 reviewers
- two reading techniques
- true number of defects known exactly

# **Input Data for Capture–Recapture**

- number  $w_k$  of defects detected by reviewer  $k$
- total number *d* of different defects detected
- • $\bullet$  example:  $(9, 7, 6, 13, 9, 6)$  and  $d = 23$

#### **Capture–Recapture Estimates**

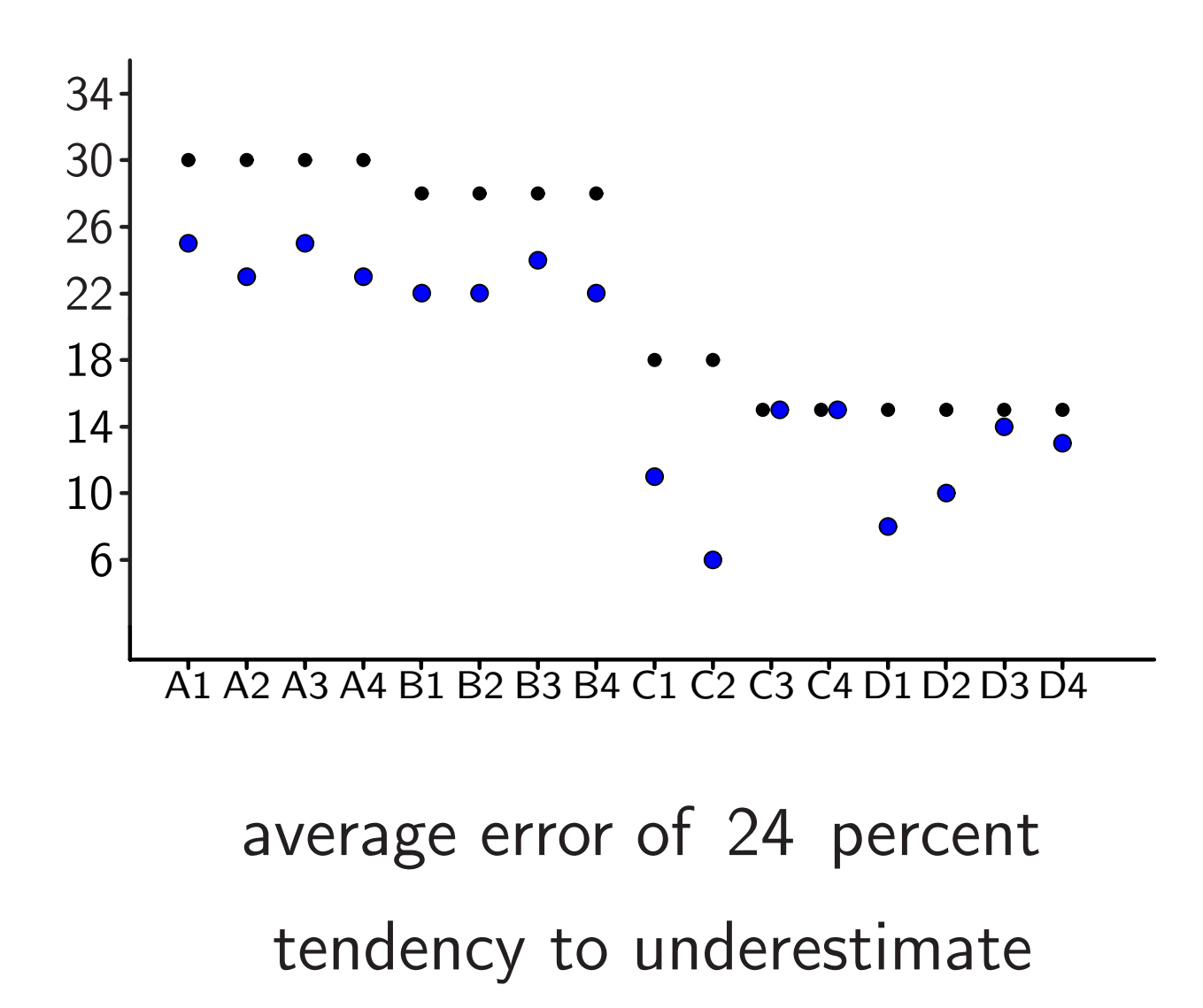

C Frank Padberg 2002

# **CR–Estimate versus Number of Reviewers**

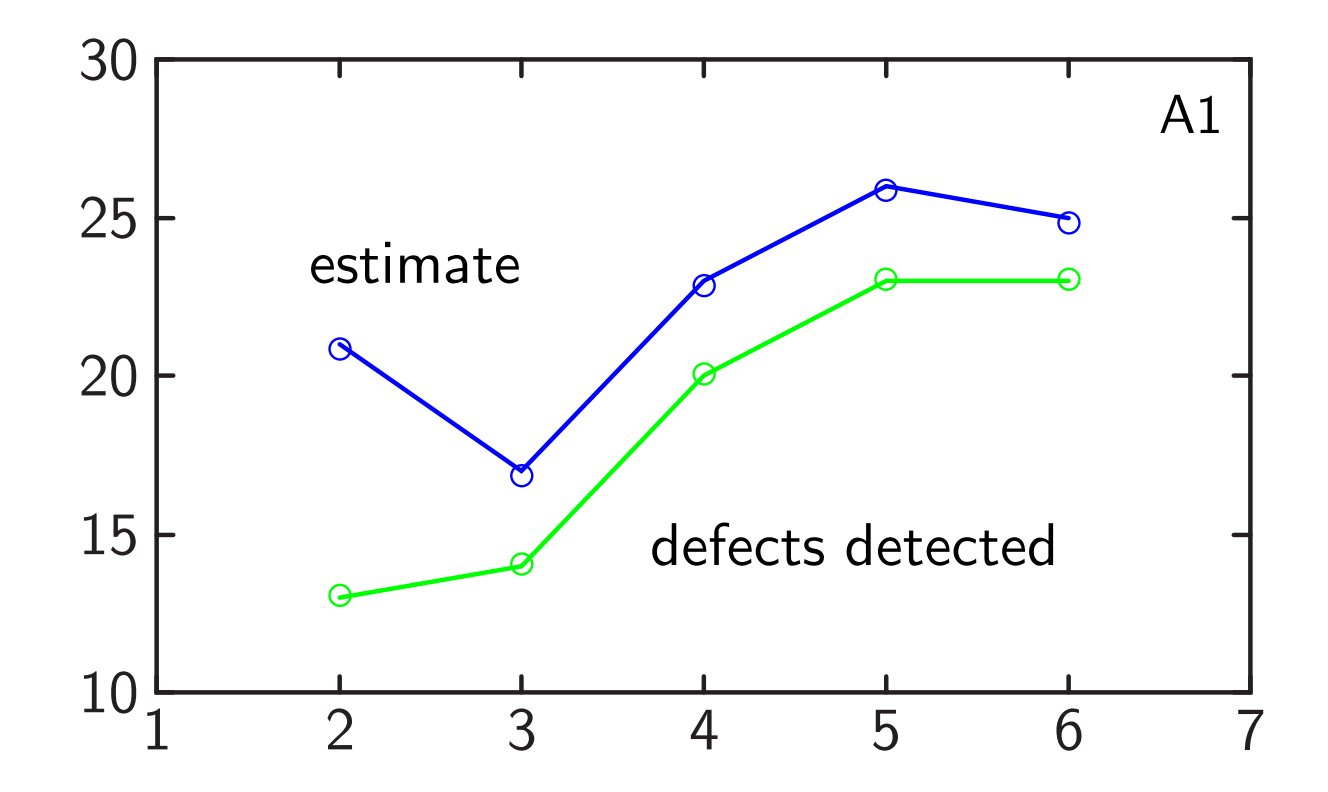

estimates vary with the number of reviewers final estimate too low (25 instead of <sup>30</sup> )

C Frank Padberg 2002

#### **CR–Estimate versus Length of Test Series**

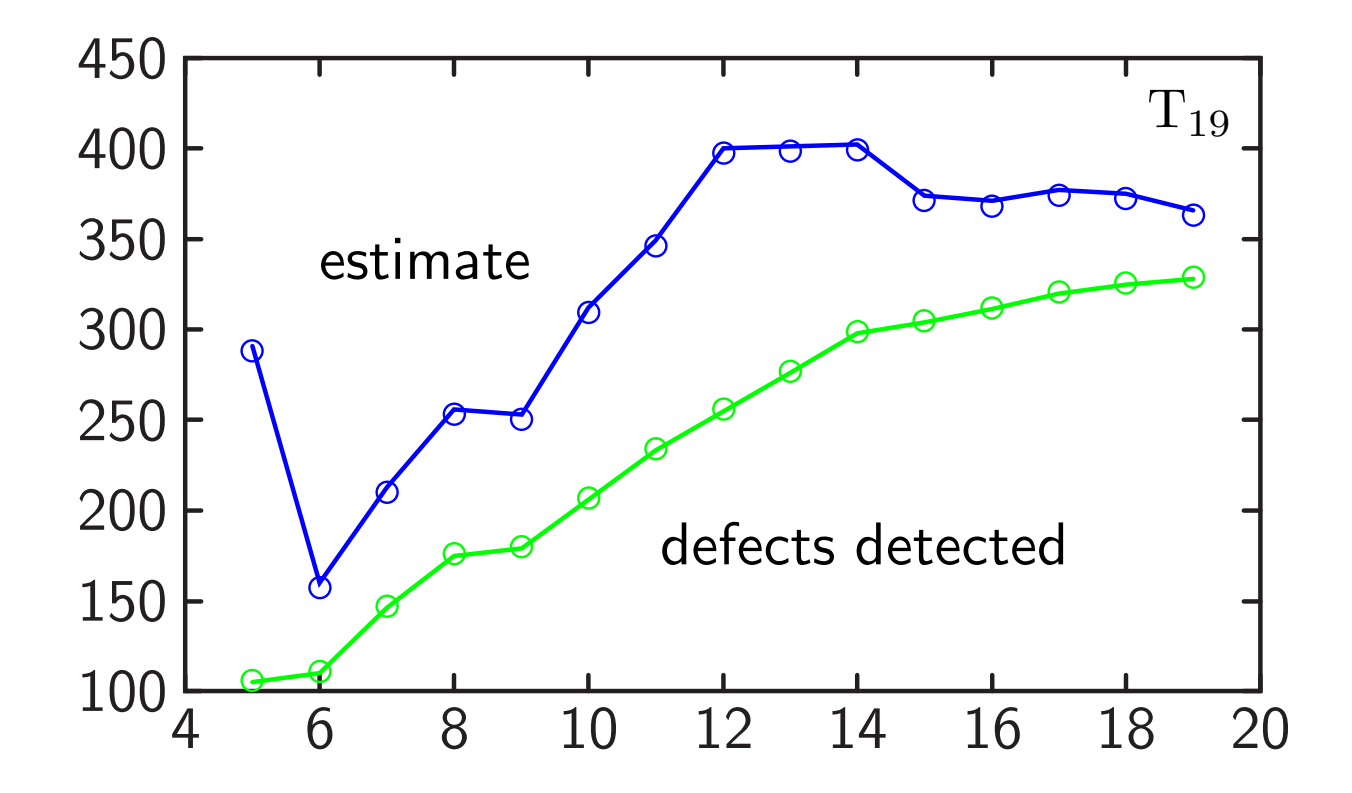

estimate "stabilizes" for long test series high variation of estimate over first few tests

### **Estimates for Detection Profile Method**

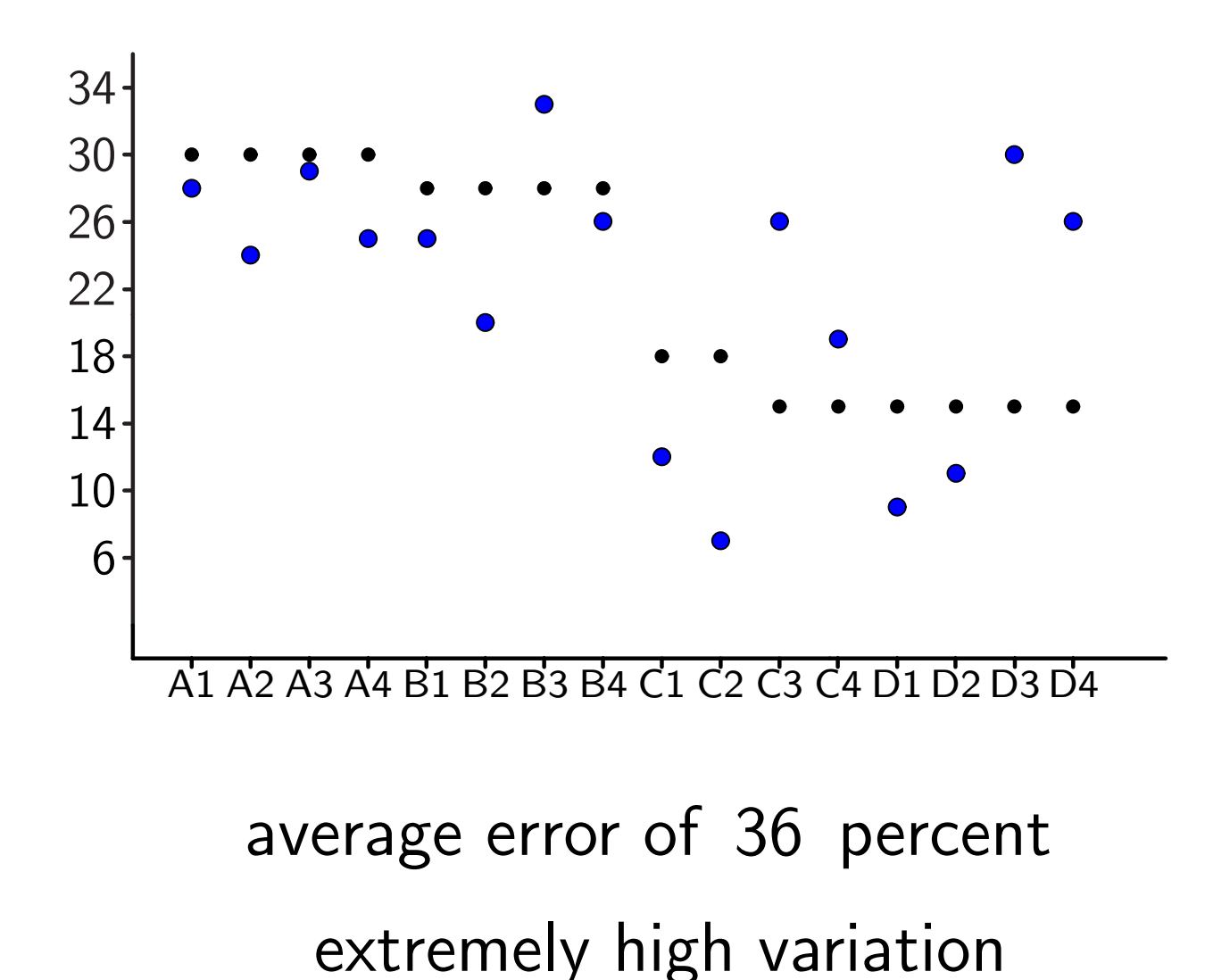

C Frank Padberg 2002

# **Why Capture–Recapture Fails**

• mathematics: "test series" is too short

# **Why Capture–Recapture Fails**

- mathematics: "test series" is too short
- only the outcome of the current inspection enters the estimation

# **Why Capture–Recapture Fails**

- mathematics: "test series" is too short
- only the outcome of the current inspection enters the estimation
- in other words: no learning from experience

# **Interval Estimate Method**

• use empirical data from past inspections for estimating, besides the outcome of the current inspection

# **Interval Estimate Method**

- use empirical data from past inspections for estimating, besides the outcome of the current inspection
- construct <sup>a</sup> stochastic model for the outcome of an inspection from the empirical data

# **Interval Estimate Method**

- use empirical data from past inspections for estimating, besides the outcome of the current inspection
- construct <sup>a</sup> stochastic model for the outcome of an inspection from the empirical data
- maximum likelihood estimation of the defect content of the currently inspected document

# **Empirical Data About Past Inspections**

- number  $w_k$  of defects detected by reviewer  $k$
- total number *d* of different defects detected
- $\bullet$  true number  $N$  of defects  $(N=$  $=30)$

# **Stochastic Modeling**

- $\bullet$  $\bullet$  relate inspection outcome (the  $w_k$  and  $d$ ) to the true number *N* of defects
- bundle up datapoints with an equivalence relation ("signature" ) to avoid isolated points

# **Signature of an Inspection**

- • $\bullet\;$  signature  $\; =\;$  (efficiency class, span)
- the efficiency class is <sup>a</sup> measure for the overall efficiency of the inspection
- the span is <sup>a</sup> measure for the variation among the reviewers' inspection results
- by construction, the signature depends on the  $\mathsf n$ umber  $\,N\,$  of defects in the document

# **Efficiency Class of an Inspection**

• compute overall detection ratio  $r =$ *d N*

- subdivide range of 0 *...* 100 percent into classes
- $\bullet$  determine efficiency class  $c =$  class  $(r)$
- example: subdivision in steps of 20 percent

yields class 
$$
(\frac{23}{30}) = 4
$$

# **Span of an Inspection**

- compute individual detection ratios  $r_k =$  $w_k$ *N*
- subdivide range of 0 *...* 100 percent into classes
- $\bullet$  determine detection ratio classes  $\; c_k \; = \; {\sf class}\left(\, r_k \,\right)$
- compute span  $s = \max c_k \min c_k + 1$

# **Span Computation Example**

- $\bullet$   $\;N=$  $=30$ , inspection result  $(9, 7, 6, 13, 9, 6)$
- detection ratios (  $\frac{9}{30},\;\frac{7}{30},\;\frac{6}{30},\;\frac{13}{30},\;\frac{9}{30},\;\frac{6}{30}$ )
- subdivision in steps of 10 percent
- • $\bullet\,$  detection ratio classes  $\, ( \, 3,\, 3,\, 2,\, 5,\, 3,\, 2\, )$
- $\bullet$  span  $=\,$  5  $-$  2  $+$  1  $=\,$  4  $\,$

#### **Pre-Processed Sample Database**

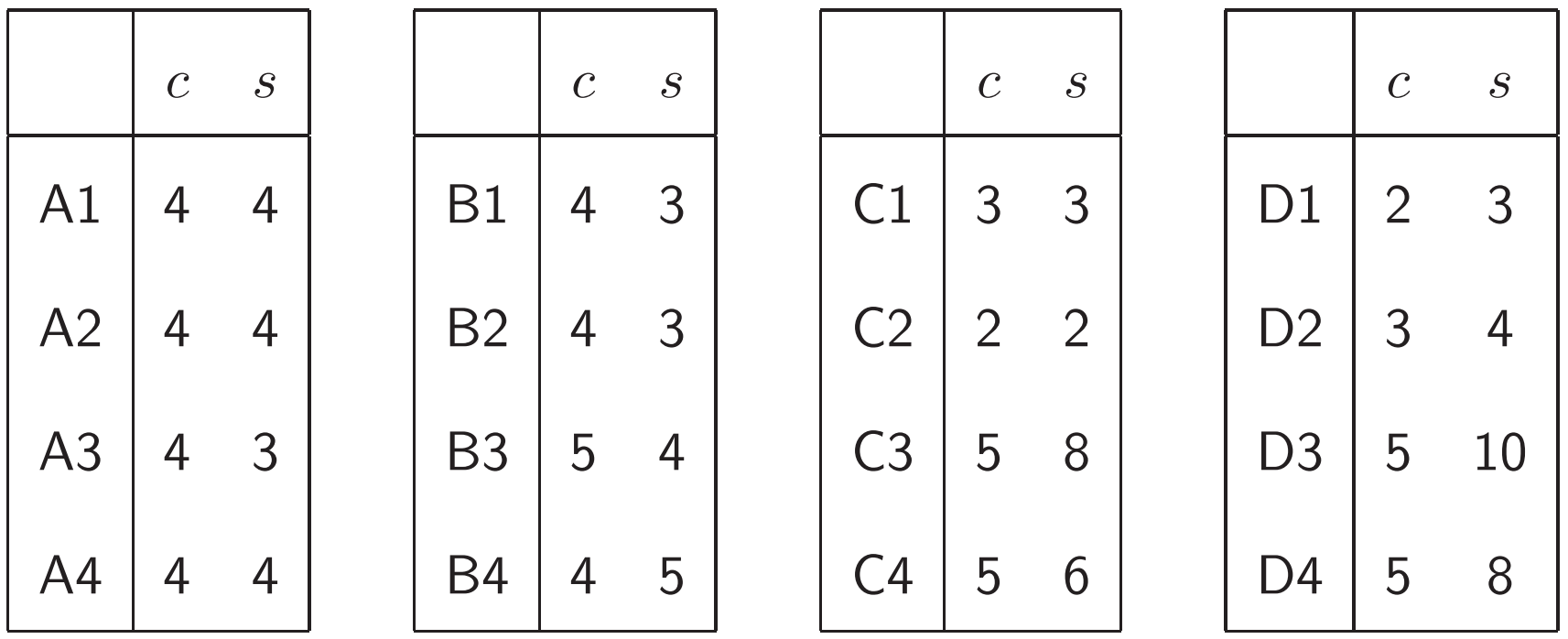

subdivision in steps of 20 percent for the efficiency class

subdivision in steps of 10 percent for the span

<sup>c</sup> Frank Padberg 2002

#### **Pre-Processed Sample Database**

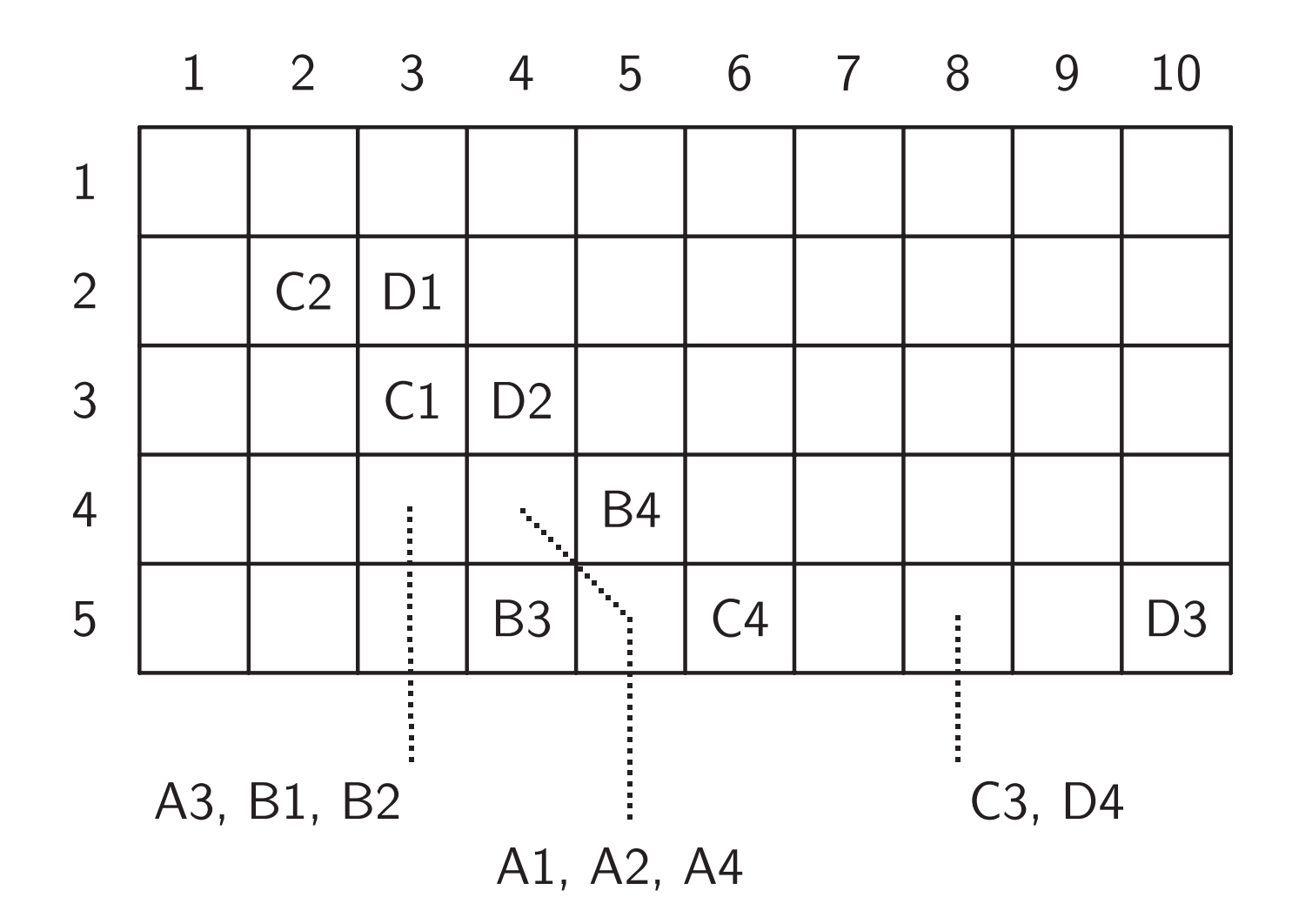

<sup>c</sup> Frank Padberg 2002

# **Constructing the Stochastic Model**

- compute the signature for each inspection in the database
- compute the relative frequency of each signature
- assign to each signature its relative frequency as its probability

#### **Full Sample Probability Distribution**

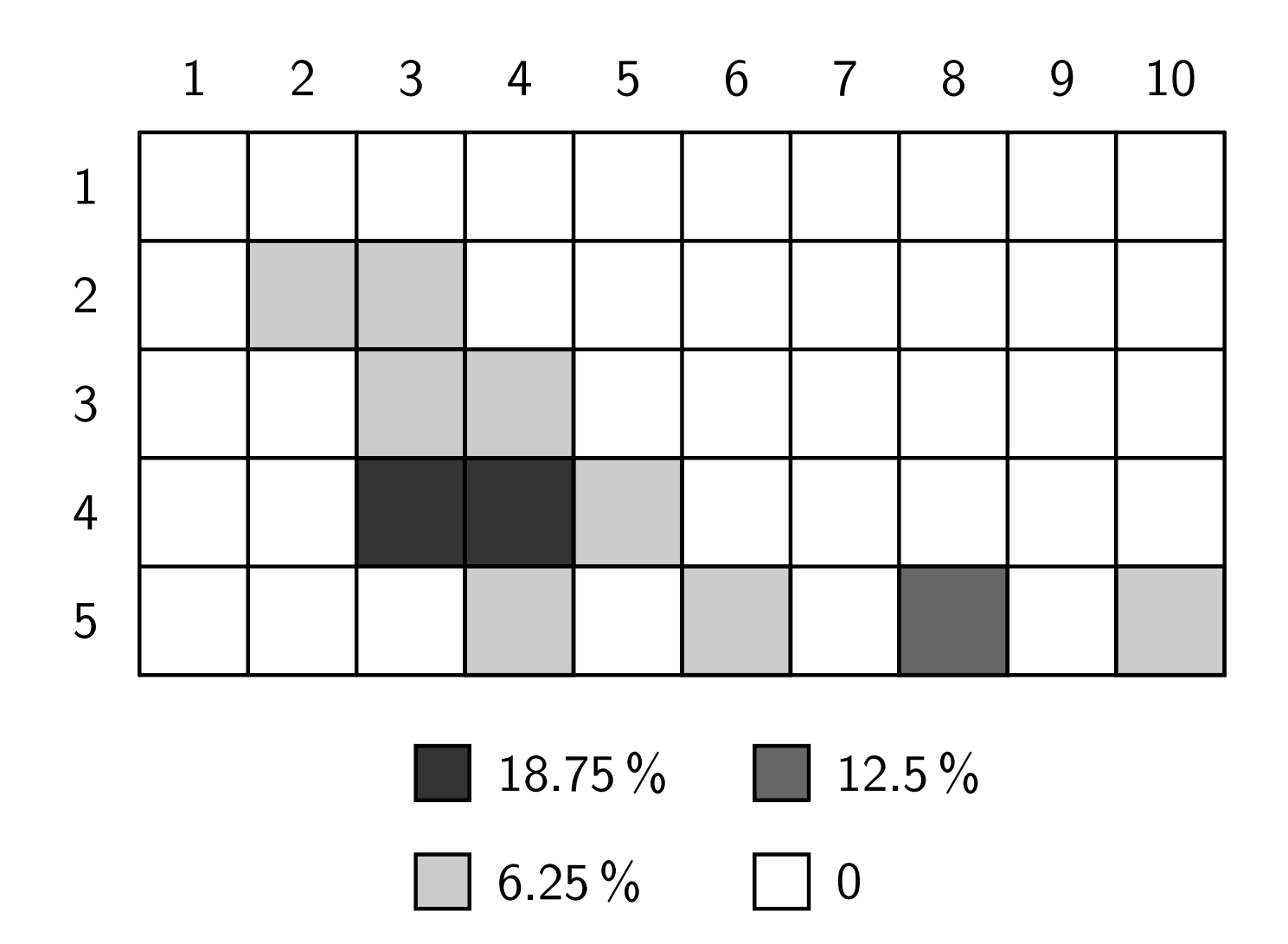

<sup>c</sup> Frank Padberg 2002

# **Likelihood Function**

- have result vector for current inspection, but do *not* know the value of *N*
- signature of the inspection depends on *N*
- compute signature for all possible values of *N*
- get the likelihood function

$$
L: N \mapsto P(c(N), s(N))
$$

# **Example**

- •• assume result vector (9, 7, 6, 13, 9, 6; 23)
- forget about known number of 30 defects
- use inspections A2 through D4 as empirical database
- re-compute probability distribution

# **Probability Distribution with A1 Left Out**

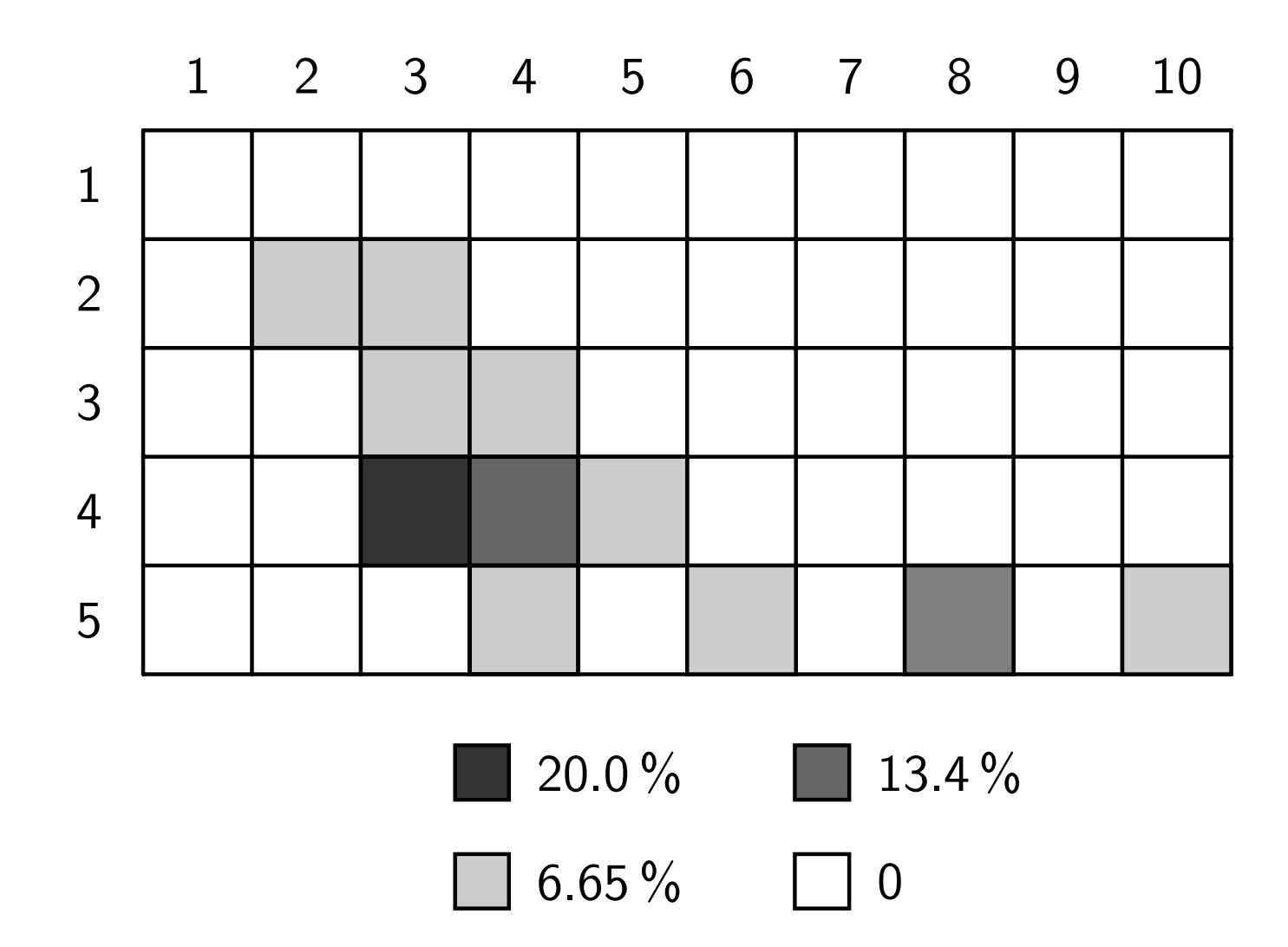

<sup>c</sup> Frank Padberg 2002

# **Example's Likelihood Function**

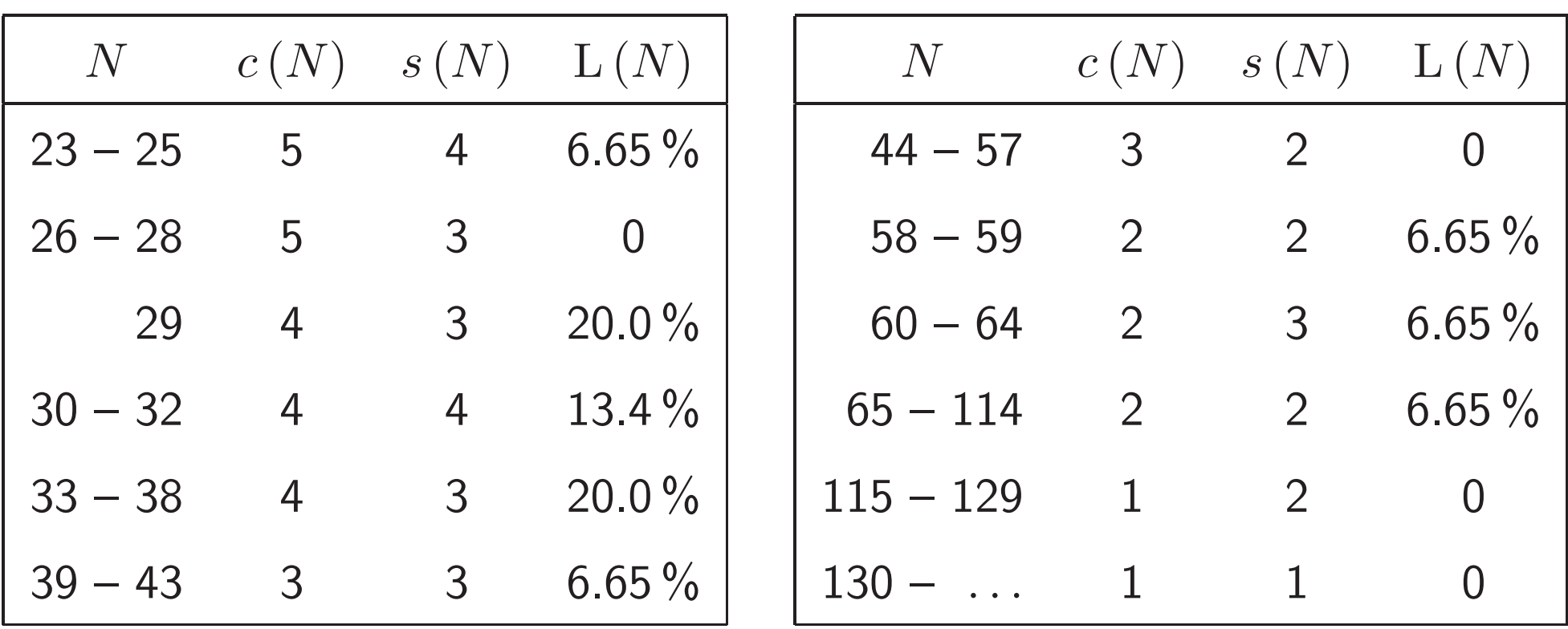

#### A1 left out from the database

probability distribution re-computed

# **Example's Likelihood Function**

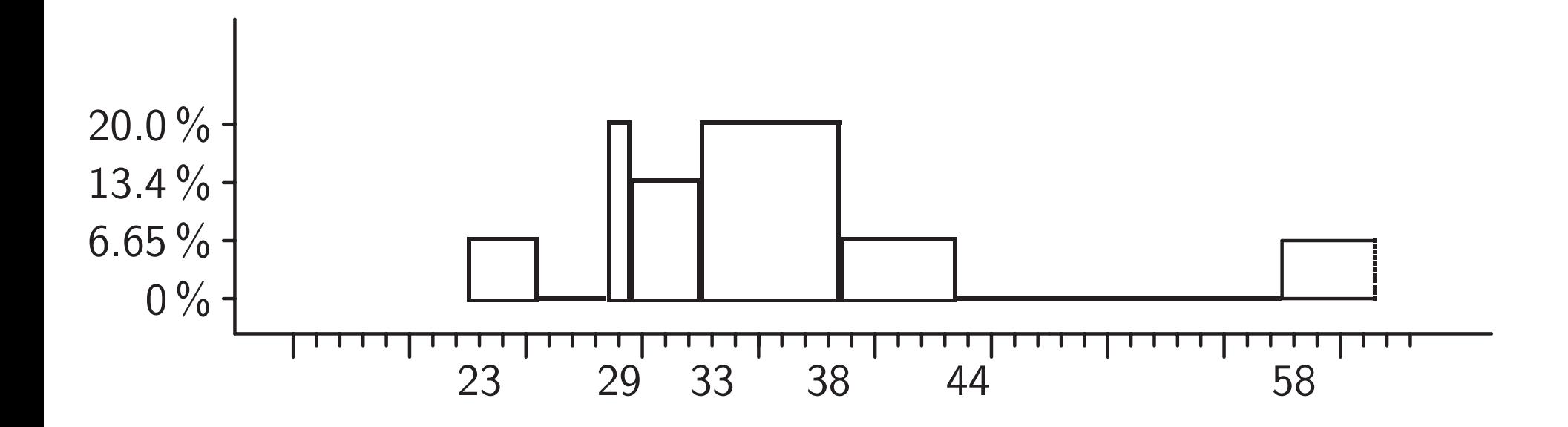

A1 left out from the database

probability distribution re-computed

<sup>c</sup> Frank Padberg 2002

# **Interval Estimates**

- likelihood function assigns to each *N* the probability of the corresponding signature
- determine values of *N* where the likelihood is maximal
- get whole intervals as estimates
- previous example: *N* is most likely to range between <sup>29</sup> and <sup>38</sup> (true value: 30)

# **Jackknife Validation**

- leave out an inspection from the database
- compute the probability measure using the remaining 15 inspections
- compute the interval estimate for the one inspection which was left out
- compare the estimate with the true value of the number of defects

#### **Jackknife Validation Results**

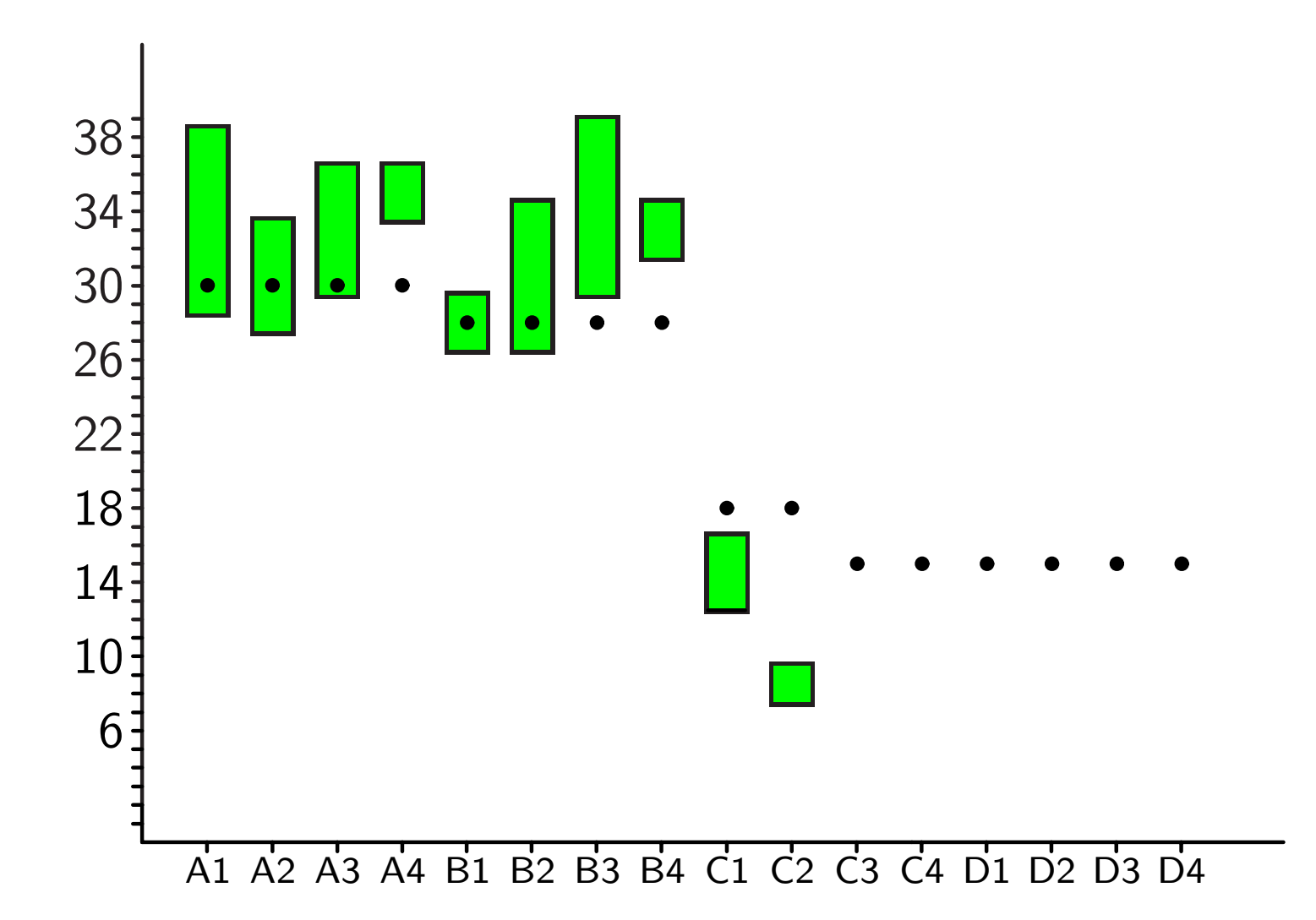

reasonable interval estimates on one half of the dataset

<sup>c</sup> Frank Padberg 2002

# **Confidence Levels**

- no estimates for C3 to D4 specified
- value of the likelihood function provides <sup>a</sup> simple confidence level
- discard an estimate if its confidence level is too low (graph of likelihood function is flat)
- discard estimates for C3 to D4

# **Domain Dependence**

- interval estimates for C1 and C2 are outliers
- C1 and C2 belong to different document domain than A1 to B4
- split dataset according to document domain
- re-compute stochastic model on each domain
- outliers vanish, other estimates don't change

# **Probability Distribution for NASA Domain**

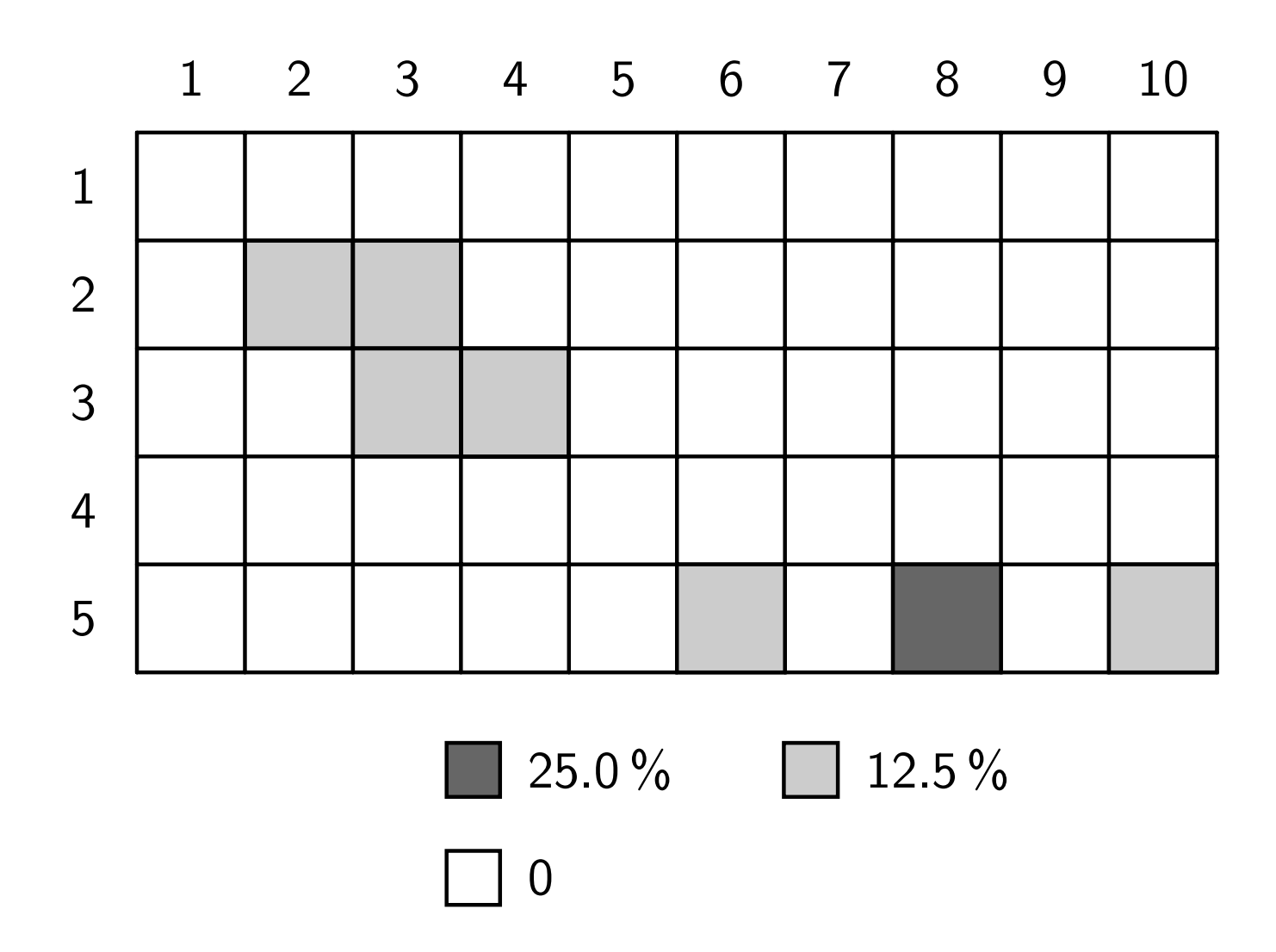

<sup>c</sup> Frank Padberg 2002

# **Probability Distribution for Generic Domain**

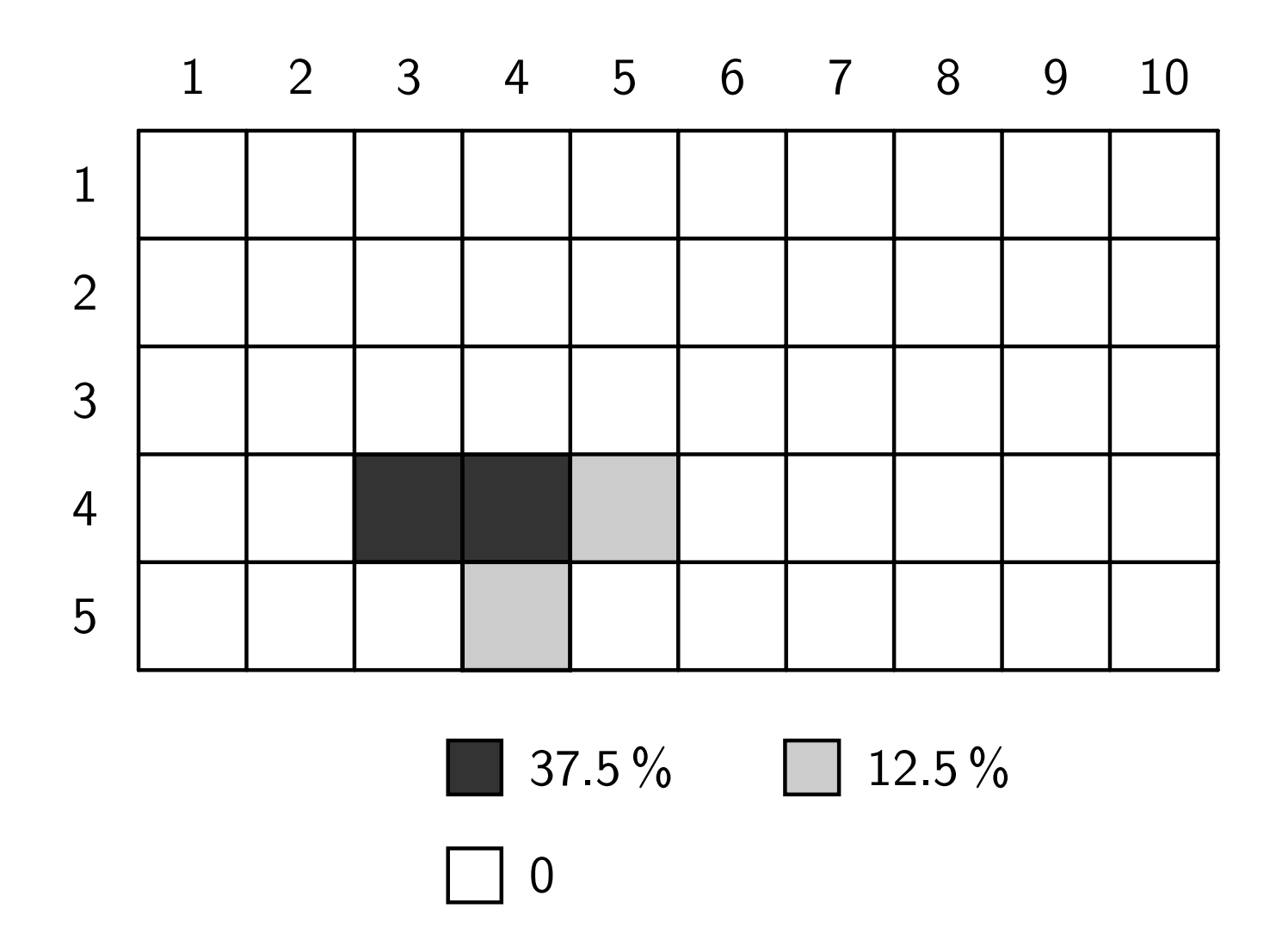

<sup>c</sup> Frank Padberg 2002

# **Point Estimates**

- derive from interval estimate
- good candidates are lower boundary and median
- previous example: lower boundary 29, median 34, true value 30

#### **Interval Estimates versus Capture–Recapture**

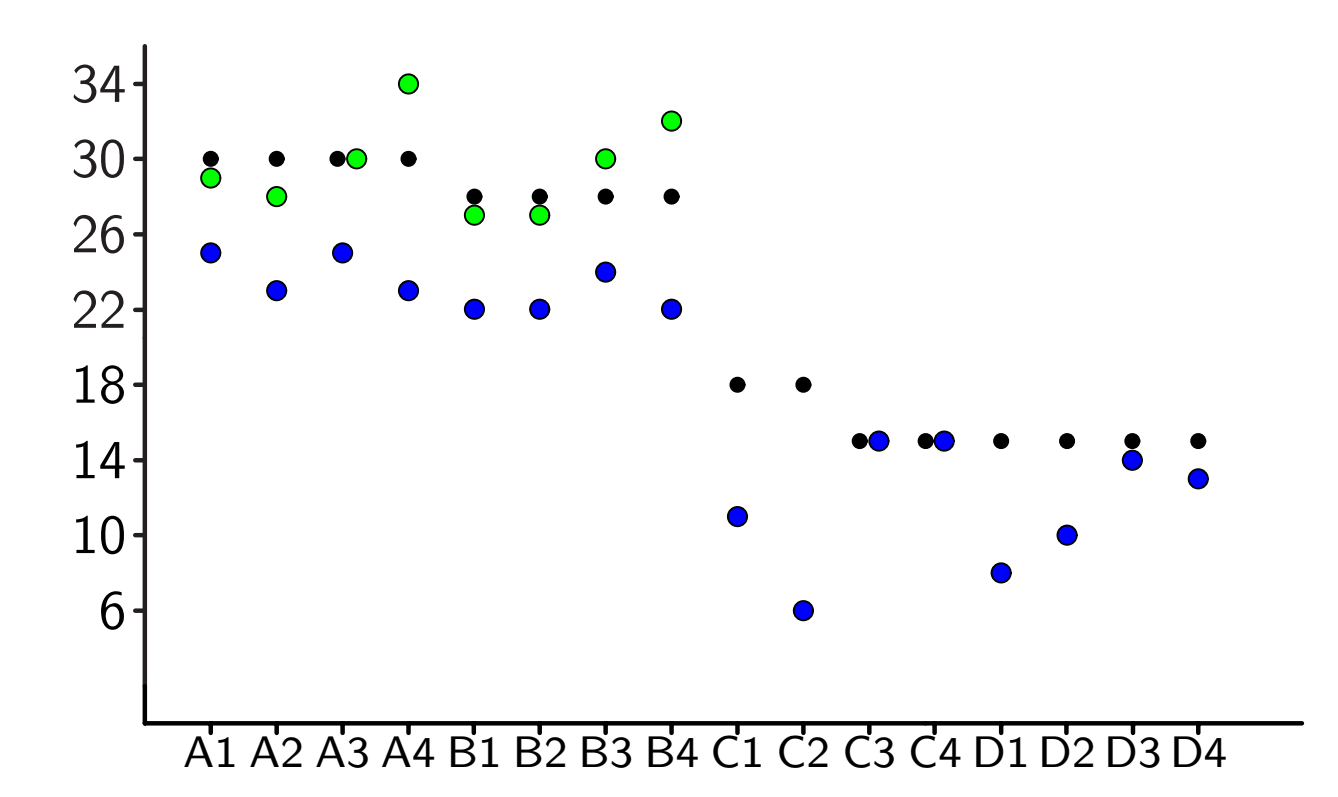

lower boundary as point estimate clearly outperforms capture–recapture

# **Interval Estimates versus Curve-Fitting**

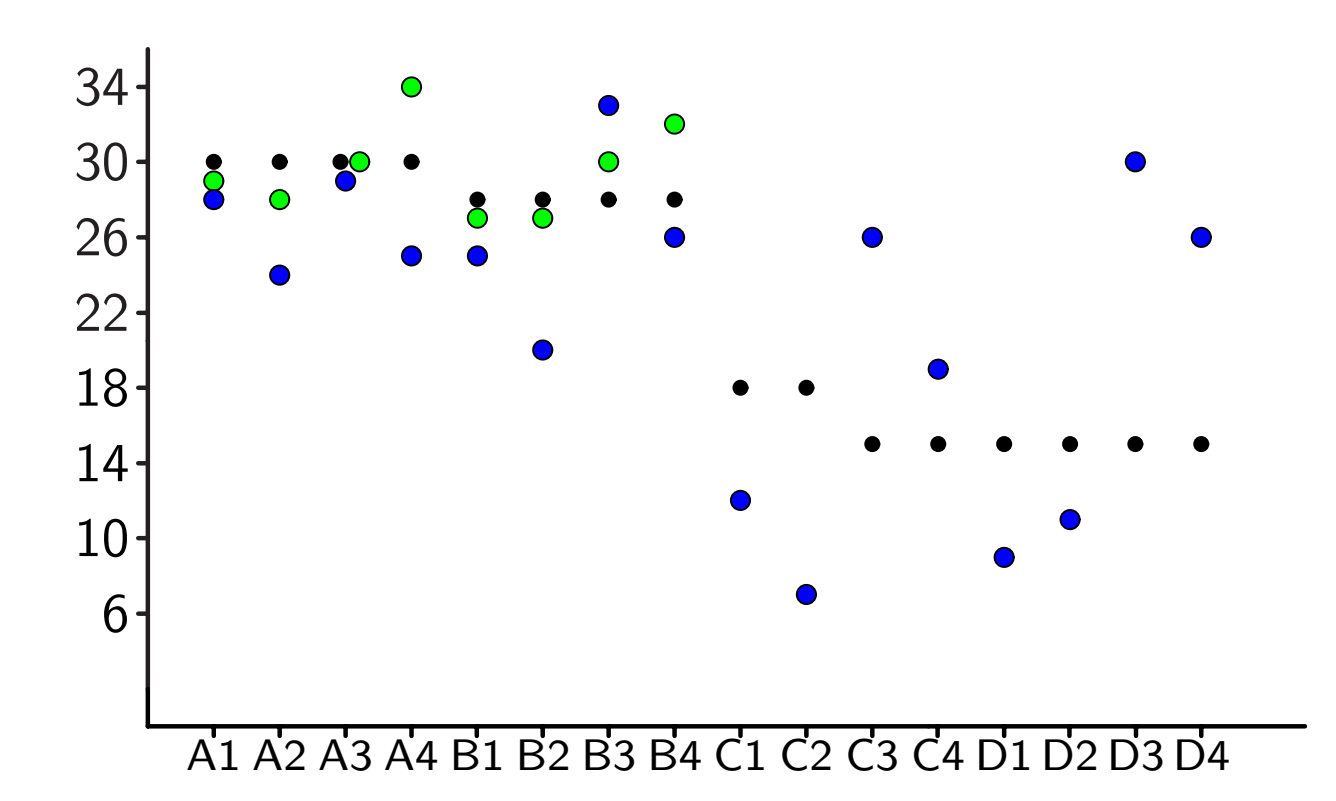

# lower boundary as point estimate clearly outperforms detection profile method

C Frank Padberg 2002

# **Estimation Errors**

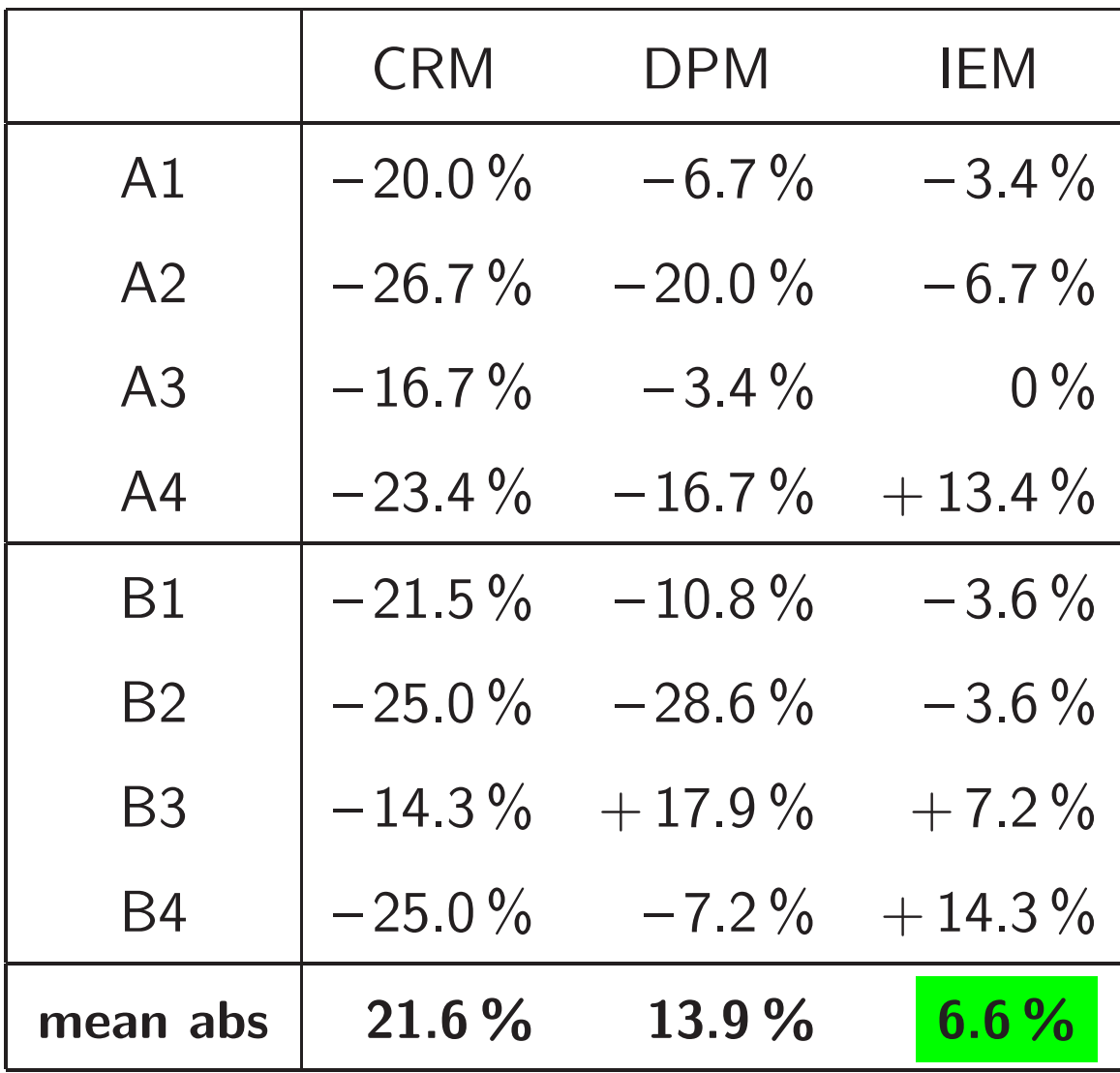

# **IEM Summary**

- uses empirical data from past inspections
- stochastic model and max likelihood estimation
- interval estimates and confidence levels
- outperforms existing methods
- see Padberg ICSE 2002

# **Required Inspection Data**

- zero-one matrix
- document meta-data: type, size, module coupling, code complexity, **....**
- inspection meta-data: reading technique, number of reviewers, **....**
- true number of defects

# **Building <sup>a</sup> Database**

- collect data from as many inspections as possible (inspection outcome and meta-data)
- trace defects which are detected in later phases back to the corresponding document

# **Validating the Technique**

- compute signature for each inspection
- perform <sup>a</sup> jackknife
- try different subdivisions of the database
- jackknife again on the subsets
- hopefully : reliable estimates

# **Let's Do It !**